# Automating Third-party Libraries Security Testing

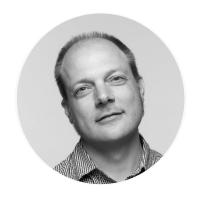

Peter Mosmans
LEAD PENETRATION TESTER

@onwebsecurity https://www.onwebsecurity.com

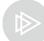

## Scenario

Maeve

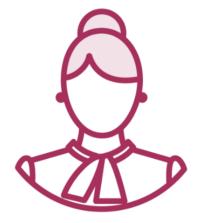

"We looked at our code"

"Should we also look at third party code that we use?"

**Jennifer** 

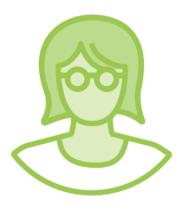

"Yes, absolutely"

"Let me show you how you can do that"

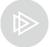

# Module Overview

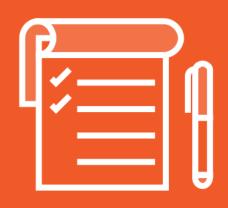

#### Third-party libraries scanners

Where and when to use a scanner

#### **Demos:**

- Scanning for outdated and insecure third-party libraries
- Integrate scanner in pipeline

#### **Summary**

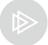

# Automated Security Testing Overview

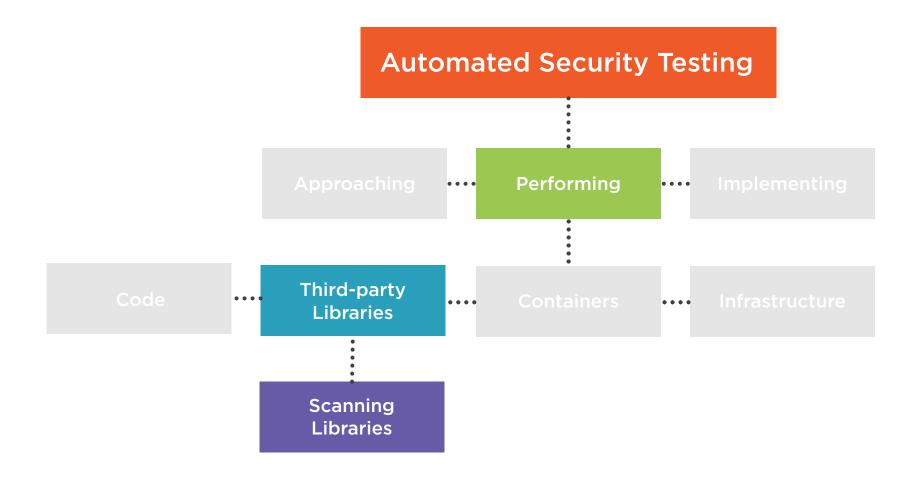

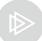

# Third-party Libraries Scanners

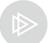

# More Information

https://www.pluralsight.com/courses/secure-coding-using-components-known-vulnerabilities

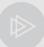

# Security of an Application

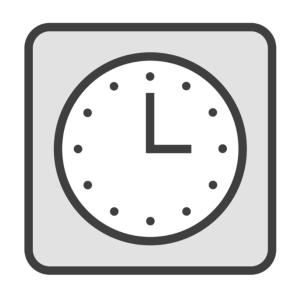

Degrades over time

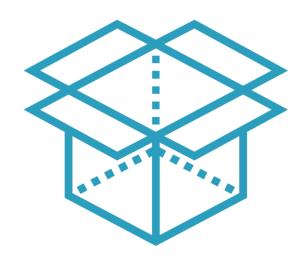

Is dependent on other parts

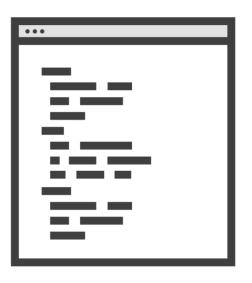

Changes irrespective of the code itself

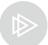

# How Third-party Libraries Scanners Work

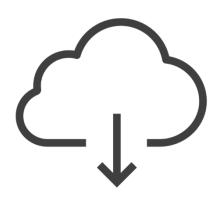

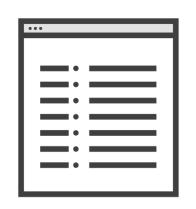

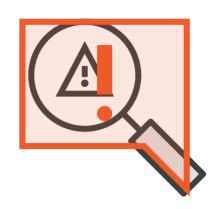

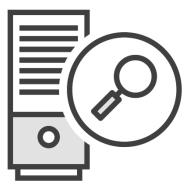

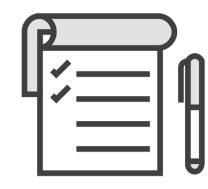

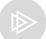

# Characteristics of a Good Scanner

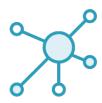

Uses multiple up-to-date sources for vulnerability reports

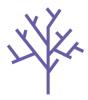

Understands multiple frameworks

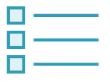

Can parse manifests or software Bill of Materials

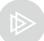

## What Can A Scanner for Outdated Libraries Do?

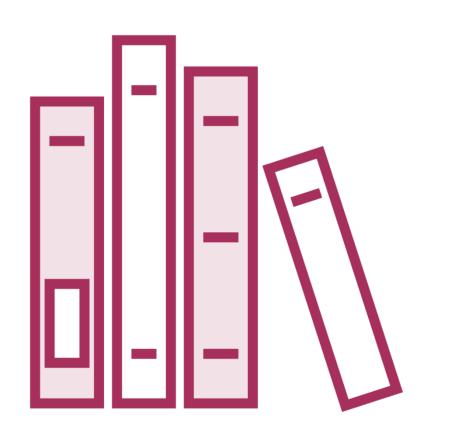

#### Generates overview of components in use

- Including version numbers

Generates alerts for outdated, insecure libraries

Can serve as an "asynchronous" quality gate

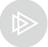

## Where to Use Scanners

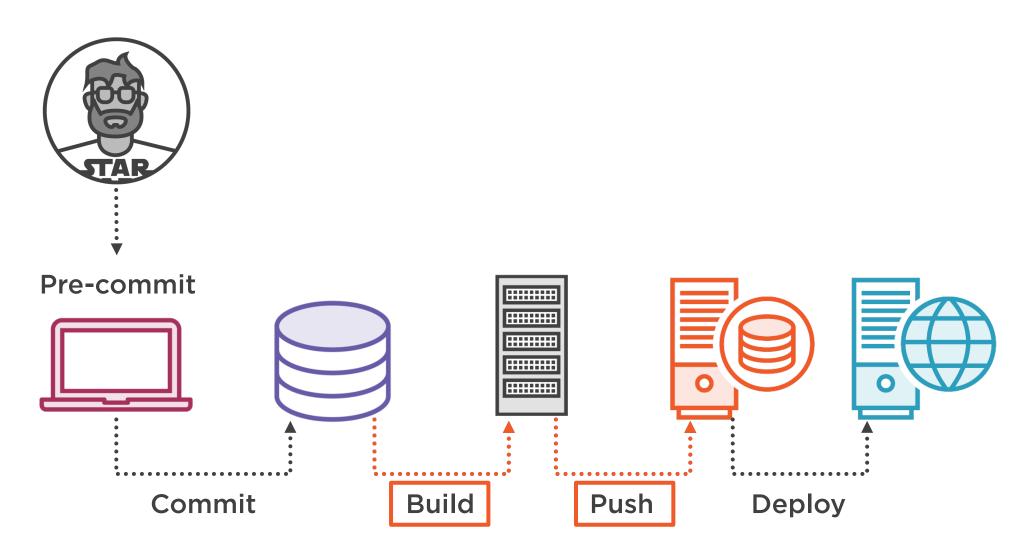

### When to Scan

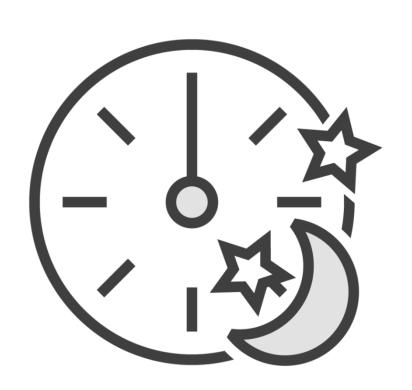

Scans usually take a long time
Results vary independently of code
Recommended to perform periodic scans
Scans during builds might "muddy" results

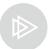

## Tool That Will Be Demo-ed

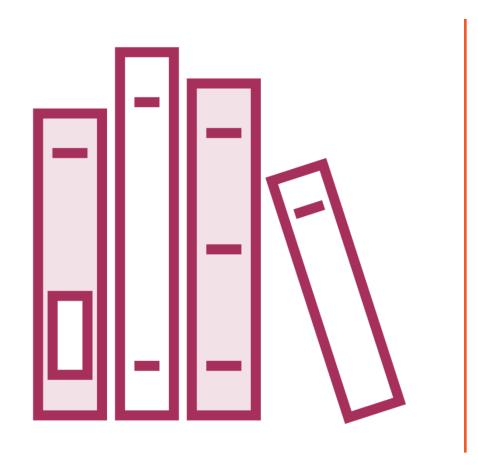

#### **OWASP Dependency-Check**

- Attempts to detect published vulnerabilities in used libraries

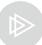

# Demo

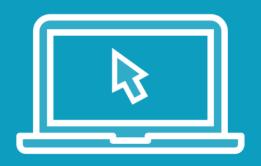

#### **Using OWASP Dependency-Check**

 Use Dependency-Check on commandline

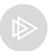

# Demo

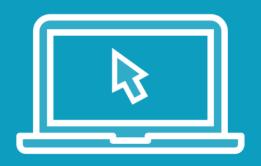

#### **Using OWASP Dependency-Check**

Use Dependency-Check in build pipeline

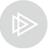

# Workflow for Third-party Libraries Scanners

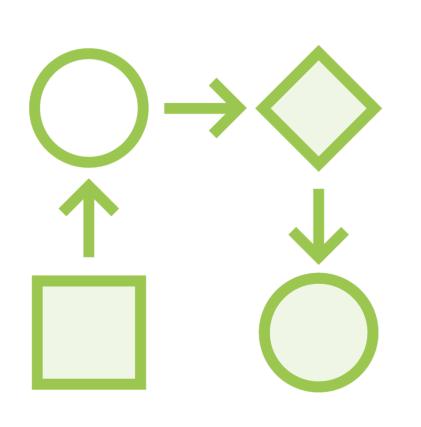

#### Schedule scanner

- Regularly audit the list of libraries
  - Does it recognize all libraries?

Ensure that alerts are generated for insecure libraries

Plan to perform updates when necessary

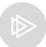

# Third Party Libraries Scanner

Alerts about insecure and outdated libraries Generates overview of libraries in use

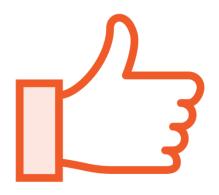

**Advantage** 

Be actively alerted about insecure and outdated libraries

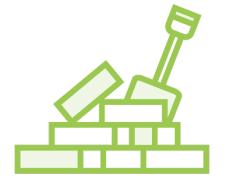

Compatibility

Depending on framework and language

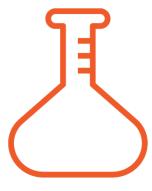

**Trialability** 

Moderately easy to employ in Continuous Integration pipelines

Follow-up can be time consuming

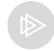

# More Information

https://github.com/jeremylong/DependencyCheck

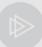

# Summary

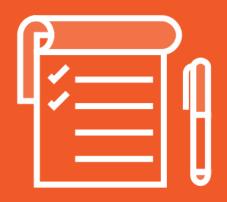

Security degrades over time

Run 'asynchronous' scheduled scans

Plan in time for updates and upgrades

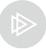

# Next Up

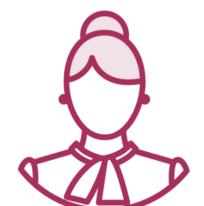

Maeve

"Very useful"

"I wonder though about the security of our containers.."

"Great observation!

"Let's test those in the next module"

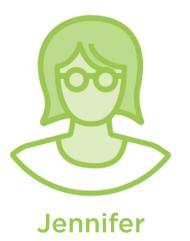